Up-to-date Questions and Answers from authentic resources to improve knowledge and pass the exam at very first attempt. ----- Guaranteed.

PASS

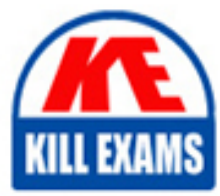

3X0-203 Dumps 3X0-203 Braindumps 3X0-203 Real Questions 3X0-203 Practice Test 3X0-203 Actual Questions

## **3X0-203 Sair**

Samba Resource Sharing

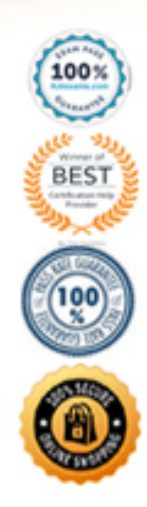

D. Browse  $=$  no

**Answer:** B

#### **QUESTION:** 43

Which of the following are ways Samba resolves NetBIOS names? (Choose three.)

- A. Reverse DNS lookups
- B. LAN Manager Hosts table
- C. Network broadcasts
- D. Local name resolution through /etc/smbhosts
- E. NetBIOS Name Server

**Answer:** B, C, E

#### **QUESTION:** 44

Bruce needs Samba to act as a Primary Domain Controller. The smbpasswd file is in "/usr/local/etc/smbpasswd." What should Bruce do in the smb.conf file to accomplish this?

A. Add the following line to the [global] section: encrypt passwords = yesusr/local/etc/smbpasswd

B. Add the following lines to the [global] section: encrypt passwords = nosmb passwd file =/usr/local/etc/

C. Add the following lines to the [global] section: encrypt passwords = yessmb passwd file =/usr/local/etc/smbpasswd

D. Add the following lines to the [homes] section: encrypt passwords = yessmb passwd file =/usr/local/etc/smbpasswd

**Answer:** C

#### **QUESTION:** 45

Matthew recently noticed problems in his Samba service when he was running the netstat program. It appears that TCP packets are progressing fine, but UDP packets are not. Which function of Samba depends directly on UDP?

- A. Mounting/unmounting of Samba shares
- B. Translating NetBIOS names

C. Print sharing

#### D. File sharing

#### **Answer:** B

#### **QUESTION:** 46

Sharon has the share modes parameter in her smb.conf file set to "no." Given this information, which of the following is TRUE?

- A. No remote Windows clients can access her Samba shares.
- B. No remote Linux clients can access her Samba shares.
- C. No remote guest accounts can access her Samba shares.
- D. No network clients can access her Samba shares.

#### **Answer:** A

#### **QUESTION:** 47

Caroline, an administrator working with a hybrid cross-subnet, wants to force Samba to send server announcements between subnets. Which of the following should Caroline add to smb.conf to implement this?

- A. subnet announce  $=$  force
- B. remote browse sync = <remote LMB IP address>
- C. remote announce  $=$  <IP subnet list>
- D. announce  $=$  force  $\langle$  IP subnet list $\rangle$
- E. Im announce  $=$  auto

#### **Answer:** C

#### **QUESTION:** 48

The system administrator needs to back up the contents of a smb share (docs) on a Windows client (winhost) onto the Linux network server. The administrator wants to back up to a tape drive. Which of the following commands will allow this?

A. smbtar -s winhost -x /docs -u administrator -p abc123 -t /dev/nst0

B. smbmnt /mnt/winhost -u administrator -p abc123 /dev/nst0

C. smbtar //winhost/docs -u administrator%abc123 /dev/nst0

D. smbclient //winhost -u administrator%abc123 cat docs> /dev/nst0

E. smbclient //winhost/docs -u administrator%abc123 | tar -cf /dev/nst0

#### **Answer:** A

#### **QUESTION:** 49

Melissa needs to reconfigure a Samba server to include an additional share. How can she do this?

- A. Edit thesmb.conf file or use SWAT.
- B. Edit thesmbaccess.conf file or use BigBrother.
- C. Edit thesmbpasswd.conf file or use SMBAdmin.
- D. Edit thesmbshare.conf file or use WebSMB.

#### **Answer:** A

#### **QUESTION:** 50

An administrator would like to add a Samba server to an implemented Windows NT Domain (NTDOM). Which of the following smb.conf global entry excerpts contains the correct parameters to accomplish this?

A. encrypt passwords = no security = share workgroup = NTDOM password server = \* B. encrypt passwords = yes security = domain workgroup = NTDOM password server  $=$   $*$ C. encrypt passwords = yes security = user workgroup = NTDOM password server = \* D. encrypt passwords = yes security = share workgroup = NTDOM password server  $=$  \*

**Answer:** B

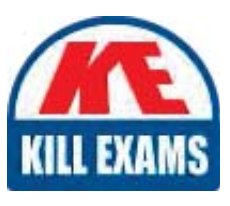

# **SAMPLE QUESTIONS**

### These questions are for demo purpose only. Full version is up to date and contains actual questions and answers.

Killexams com is an online platform that offers a wide range of services related to certification exam preparation. The platform provides actual questions, exam dumps, and practice tests to help individuals prepare for various certification exams with confidence. Here are some key features and services offered by Killexams.com:

**Actual Exam Questions:** Killexams.com provides actual exam questions that are experienced in test centers. These questions are updated regularly to ensure they are up-to-date and relevant to the latest exam syllabus. By studying these actual questions, candidates can familiarize themselves with the content and format of the real exam.

**Exam Dumps:** Killexams.com offers exam dumps in PDF format. These dumps contain a comprehensive collection of questions and answers that cover the exam topics. By using these dumps, candidates can enhance their knowledge and improve their chances of success in the certification exam.

**Practice Tests: Killexams.com provides practice tests through their desktop VCE exam** simulator and online test engine. These practice tests simulate the real exam environment and help candidates assess their readiness for the actual exam. The practice tests cover a wide range of questions and enable candidates to identify their strengths and weaknesses.

**Guaranteed Success:** Killexams.com offers a success guarantee with their exam dumps. They claim that by using their materials, candidates will pass their exams on the first attempt or they will refund the purchase price. This quarantee provides assurance and confidence to individuals preparing for certification exams.

**Updated Content:** Killexams.com regularly updates its question bank and exam dumps to ensure that they are current and reflect the latest changes in the exam syllabus. This helps candidates stay up-to-date with the exam content and increases their chances of success.

**Technical Support:** Killexams.com provides free 24x7 technical support to assist candidates with any queries or issues they may encounter while using their services. Their certified experts are available to provide guidance and help candidates throughout their exam preparation journey.

> For More exams visit https://killexams.com/vendors-exam-list Kill your exam at First Attempt.... Guaranteed!